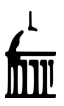

## **Mapping The University of Iowa Libraries:** A Multi-Site and Multi-Library Environment

**Amy Paulus** *Interlibrary Loan Librarian*<br>University of Iowa Main *Library* amy-fuls@uiowa.edu *319-335-5916* 

**Abstract:** The University of Iowa Libraries has a Main Library (NUI), Hardin Library for the Health Sciences (HL8), and 10 branch libraries. ILLiad has streamlined and simplified the process for how all of these libraries communicate with one another. The Email routing function in lending and the Site field in borrowing are two simple features in ILLiad used to handle complex environment.

2007 ILLiad Users Meeting

## **Borrowing**

When patrons first register, they must choose a Home Library (the loca tion field—Main or Hardin Library) as well as a Pick-up Library (the site field). As materials arrive, the email notification reflects where their book can be picked up. The book slip helps staff identify where each book needs to be sent so the book can be sent to the branch library the same day the notification is sent to the patron.

Before ILLiad, we were notifying the patron of the arrival of the book, they would have to contact us asking for the book to be sent to a branch library, and then we would send it. This process could take several days. With ILLiad, this is done in a matter of minutes. ILLiad has improved our customer service by speeding up the process and providing a more convenient service for patrons on a large campus.

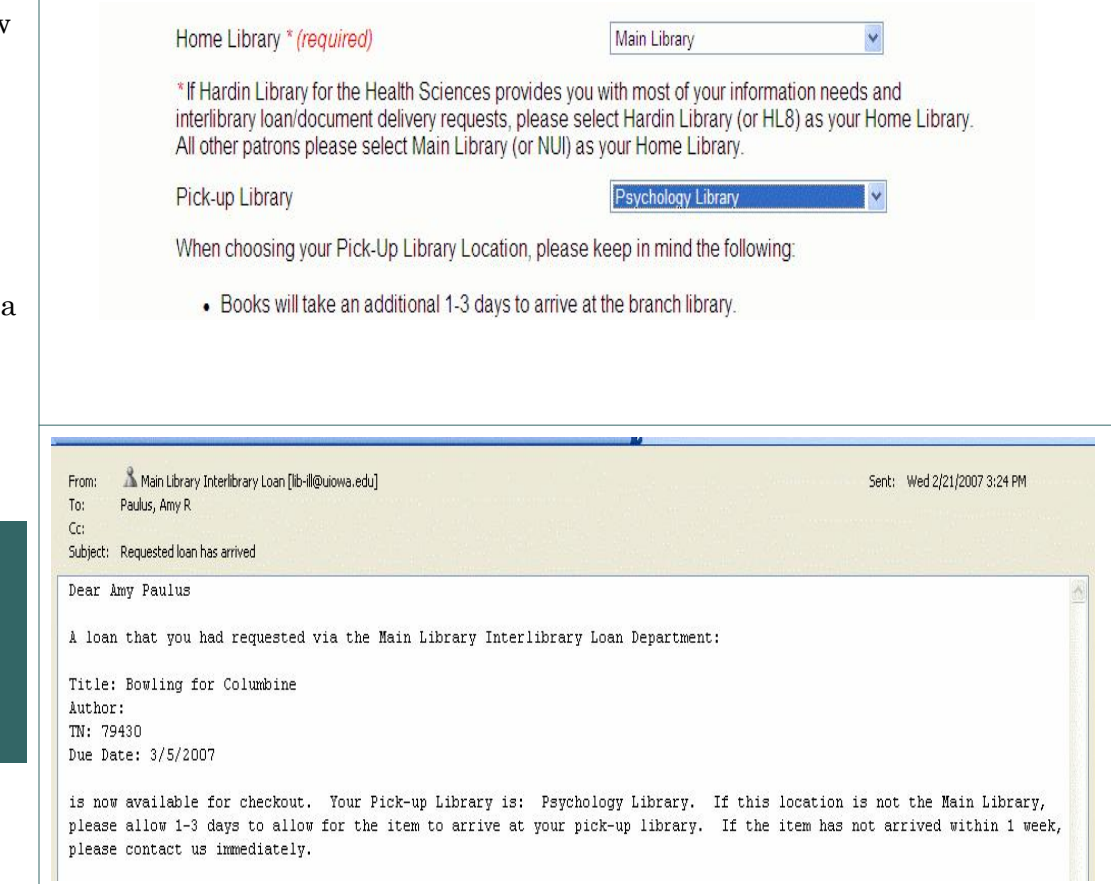

*For further information, please* visit this website: http://<br>myweb.uiowa.edu/afuls/ *lLLiadposter.htm* 

## **Lending**

By creating an Email Routing Rule in the Customization Manager in ILLiad, we can easily and quickly send lending requests to the branch libraries. Loan requests are routed to the Awaiting Stacks Searching queue so that a book strap will be generated. The photocopy requests are routed directly to the In Stacks Searching queue.

Before ILLiad, we were printing each request, manually looking up and writing the call number and location, and scanning via Ariel each request to the branch library. This was a staff intensive process, usually taking several hours. With ILLiad, this same process is done in minutes due to the utilization of the Z39.50 search, auto-population of the call number and location fields, and the Email Routing rule.

*319-335-5916* Save Changes Cancel Request Conditionalize Request EMail Route Leave Request in Queue Show Import Information Process Finished Searching Route to EMail Form  $\Box$ DX **General Request I** Route Request to: In Stacks Searching  $\mathbb{B}$  Send  $\vert \cdot \vert$ Transaction Number 80409 on rick factors ILL Number 28036358 To: lib-psych@uiowa.edu OCLC Number 45040876 CC. Maxcost/Need Bef \$20,00IFM  $\rightarrow$ Subject | Interlibrary Loan Request for Photocopy Patron/In Process McNelly, K ng Lending Request Pro .<br>This request has been forwarded from Main Library ILL by afuls<br>Request Information for ILLiad Transaction Number: 80409 1000-6729 **ISSN** :<br>:CIPROCAL AGREEMENTS.<br>wving #99149833. Lending String NUI,0SU Transaction Date: 2/21/2007 1:12:34 PM Service Level/Tupe Regular Location: Psychology<br>Call Number: Shipping Options Ariel Journal Title : Zhongguo xin li wei sheng za zhi = Chinese mental health journal<br>Journal Visue: 6<br>Journal Yeus: 6<br>Journal Yeus: 1994<br>Aniole Title: Luo, Xuerong.; Preliminary investigation on risk factors related to co<br>Anio tion **C** Z Search Author ong,; Preliminary investigation on risk factors related to conduct disorde Title Edition Allow Copies?<br>Library Use Only<br>Allow Renewals? Publisher Borrower: LYC<br>ILL Number: 28036358<br>Lending String: "NUI,OSU,OSU  $Place$ Date ress Changes | En Add Address g College l<br>Shipping Address:<br>Lycoming College, ILL, Snowden Library<br>700 College Pl, Williamsport, PA 17701 Journal Title Zhongquo sin li we Library Volume ge Pl Ariel: 209.183.183.6 Issue Odyssey:<br>Fax: 570-321-4090<br>E-Mail Address: neece@lycoming.edu ort, PA 17701 Month/Year coming.edu 261-262.249 Pages Add ~ Article Author Article Title Luo, Xuerong,; Pre Imprint 880-02 Beijing ; Zhongguo xin li wei she

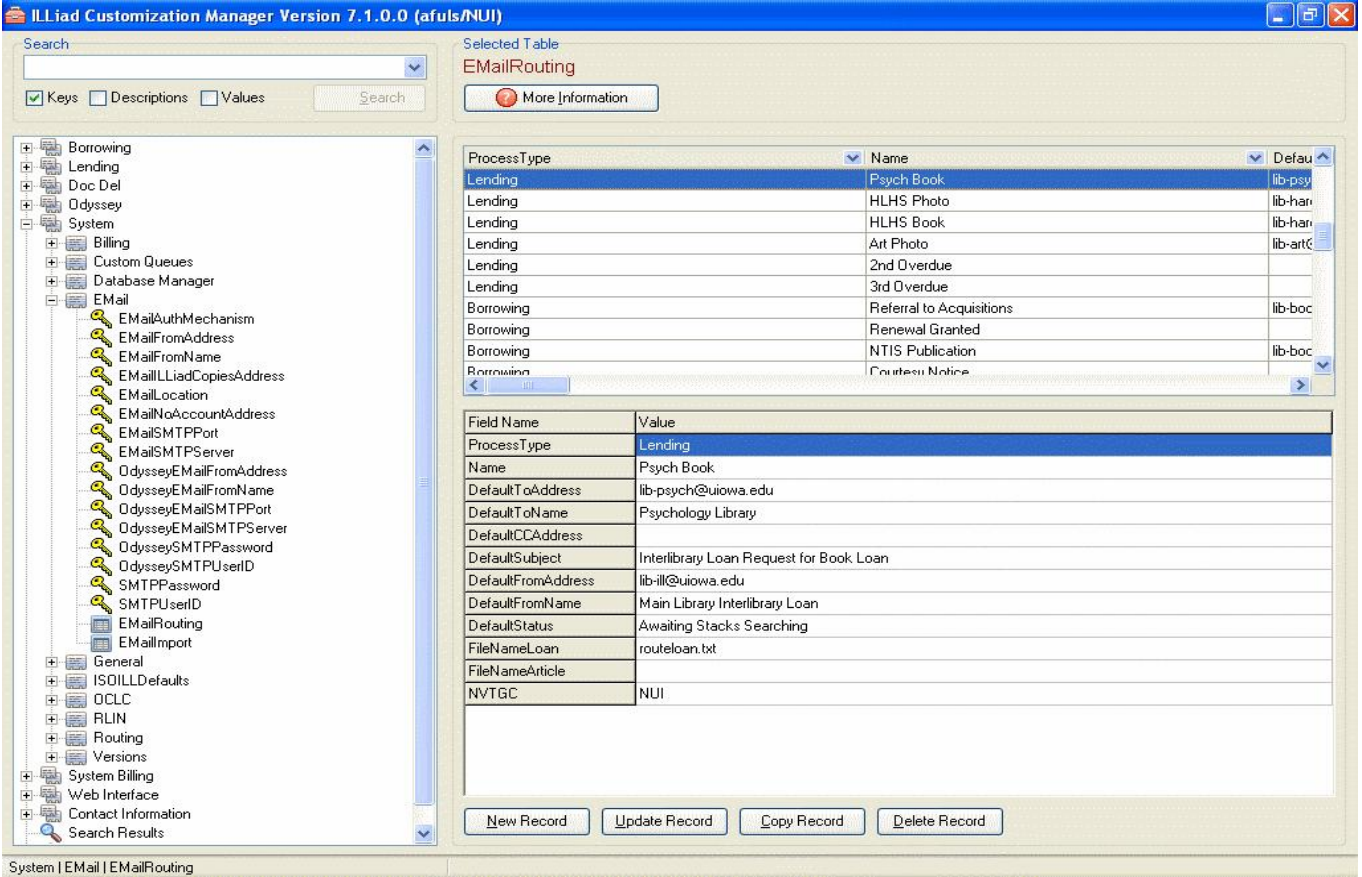

**Interlibrary Loan Librarian** *<i>Buy of lowa Main Library* amy-fuls@uiowa.edu

**Amy Paulus**